## **Настройка внутренних вызовов на VoIP-шлюзах D-Link в случае использования «символьных номеров» для регистрации на SIPсервере оператора телефонии.**

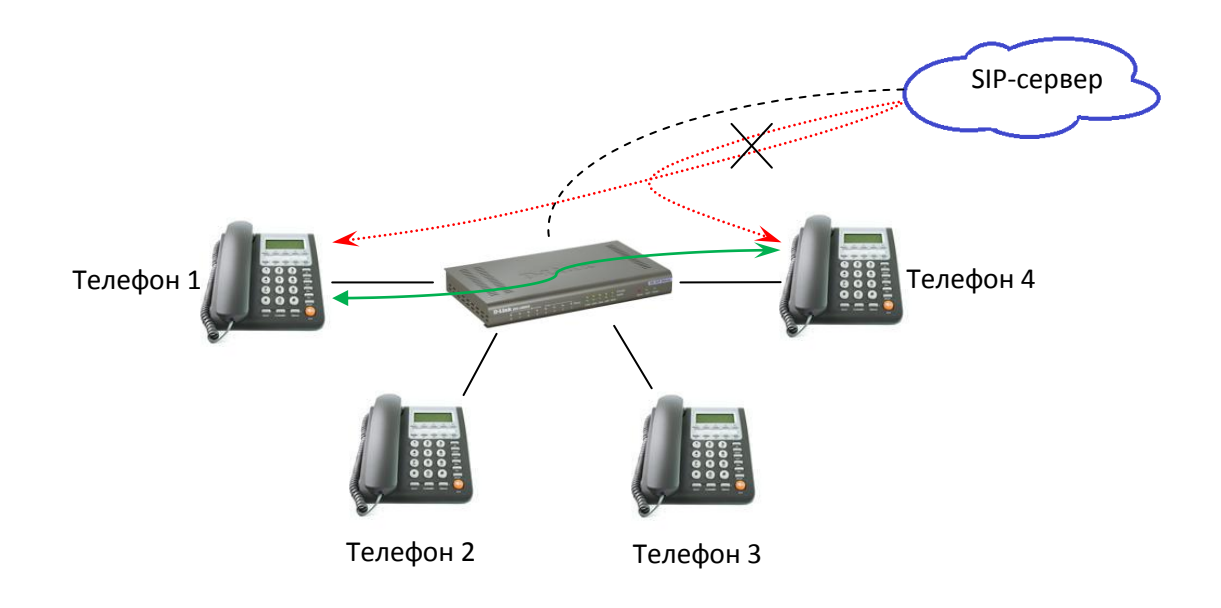

Некоторые операторы SIP-телефонии вместо номера телефона для регистрации предоставляют символьное имя, например, Office, Boss, Manager, Reception, Security и т.д. В этом случае без дополнительных настроек становится невозможным осуществить внутреннюю связь без участия SIP-сервера.

Например, страница настроек VoIP-шлюза имеет следующий вид (для DVG-5008SG):

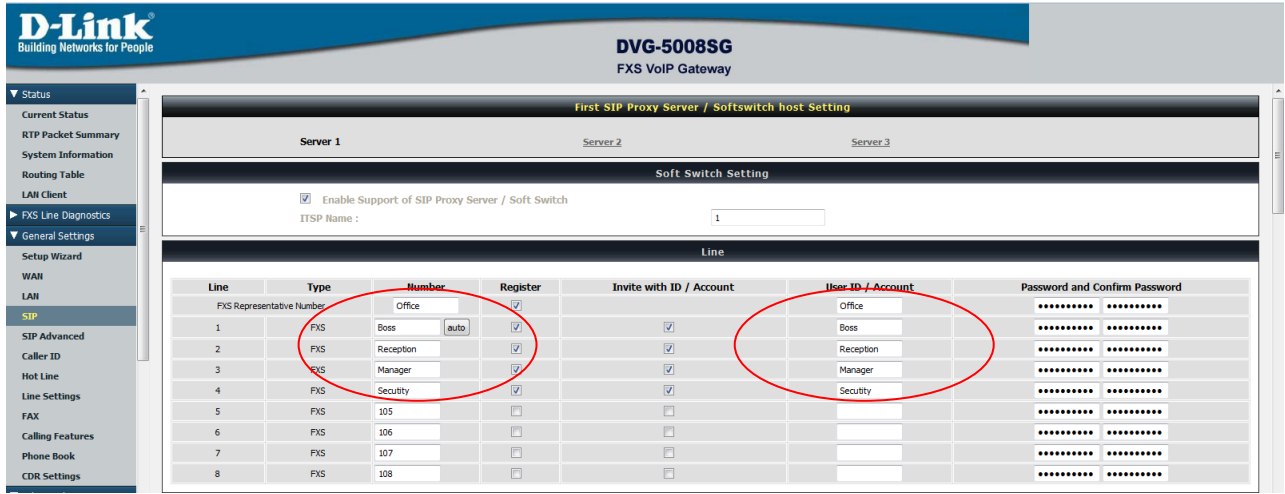

В таком случае необходимо придумать для символьных учётных записей короткие номера, не используемые оператором телефонии, например:

- Office 100 Reception 102 Security 104
- Boss 101 Manager 103

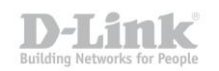

И задать соответствие коротких номеров символьным в меню Digit Map web-интерфейса шлюза. В поле Scan Code таблицы Digitmap указывается придуманный короткий номер, а в поле VoIP Dial-out символьный.

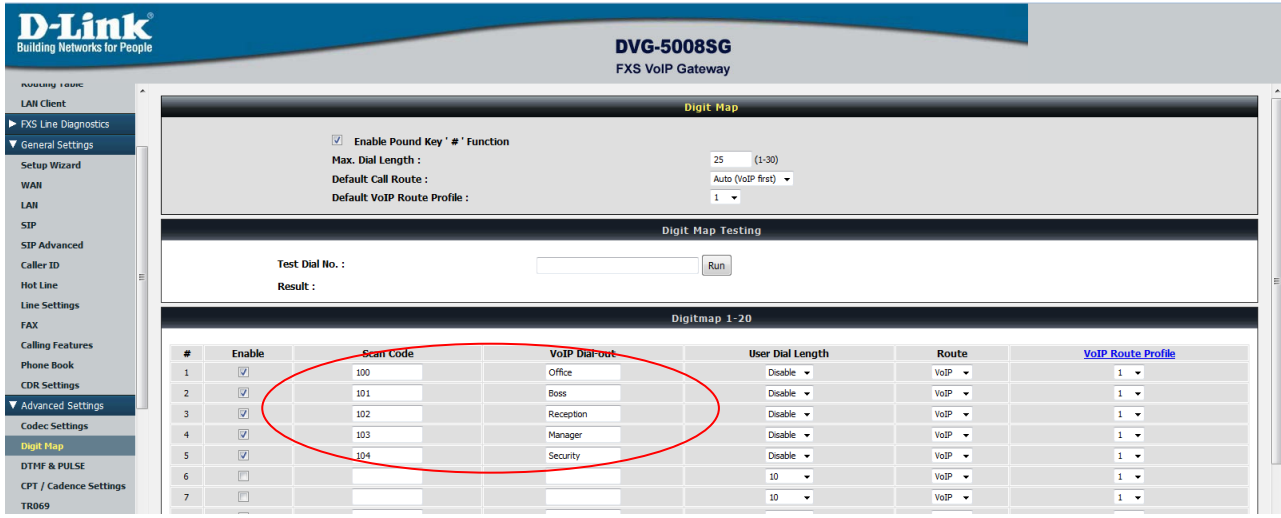

После применения настроек внутренняя связь возможна по собственным коротким номерам без участия SIP-сервера.

**Примечание**: Решение актуально для всех шлюзов поддерживающих на момент публикации опцию digitmap